Converting the missing distances into kilometres and metres to complete the table.

|            |           |   | Distance<br>(km) | Distance<br>(miles) |
|------------|-----------|---|------------------|---------------------|
| Nagoya     | Osaka     | T | 165 km           | 102 or 103          |
| Sendai     | Sapporo   |   | 692 or 693       | 430 miles           |
| Kyoto      | Hiroshima |   | 360 km           | 223 or 224          |
| Kitakyushu | Kobe      |   | 498 or 499       | 310 miles           |
| Tokyo      | Kawasaki  |   | 20 km            | 12 or 13            |
| Sapporo    | Fukuoka   |   | 1 880 km         | 1,168 or 1,169      |
| Chiba      | Nagoya    |   | 370 or 371       | 230 miles           |
| Hiroshima  | Sendai    | 1 | 1,062 or 1,063   | 660 miles           |

Hiroshima.

ukuoka.

Kitaliyushu

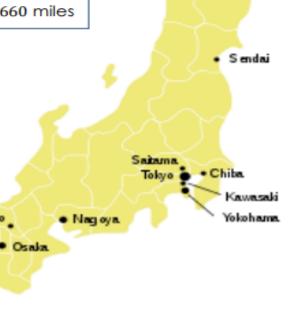

Sapporo

Use the document on the blog titled 'Graph to support Independent task' to help you with your conversions.